## Текущий рейтинг группы СМ-326 .<br>1-я контрольная неделя (факультет ФАСТиВ, курс 3)

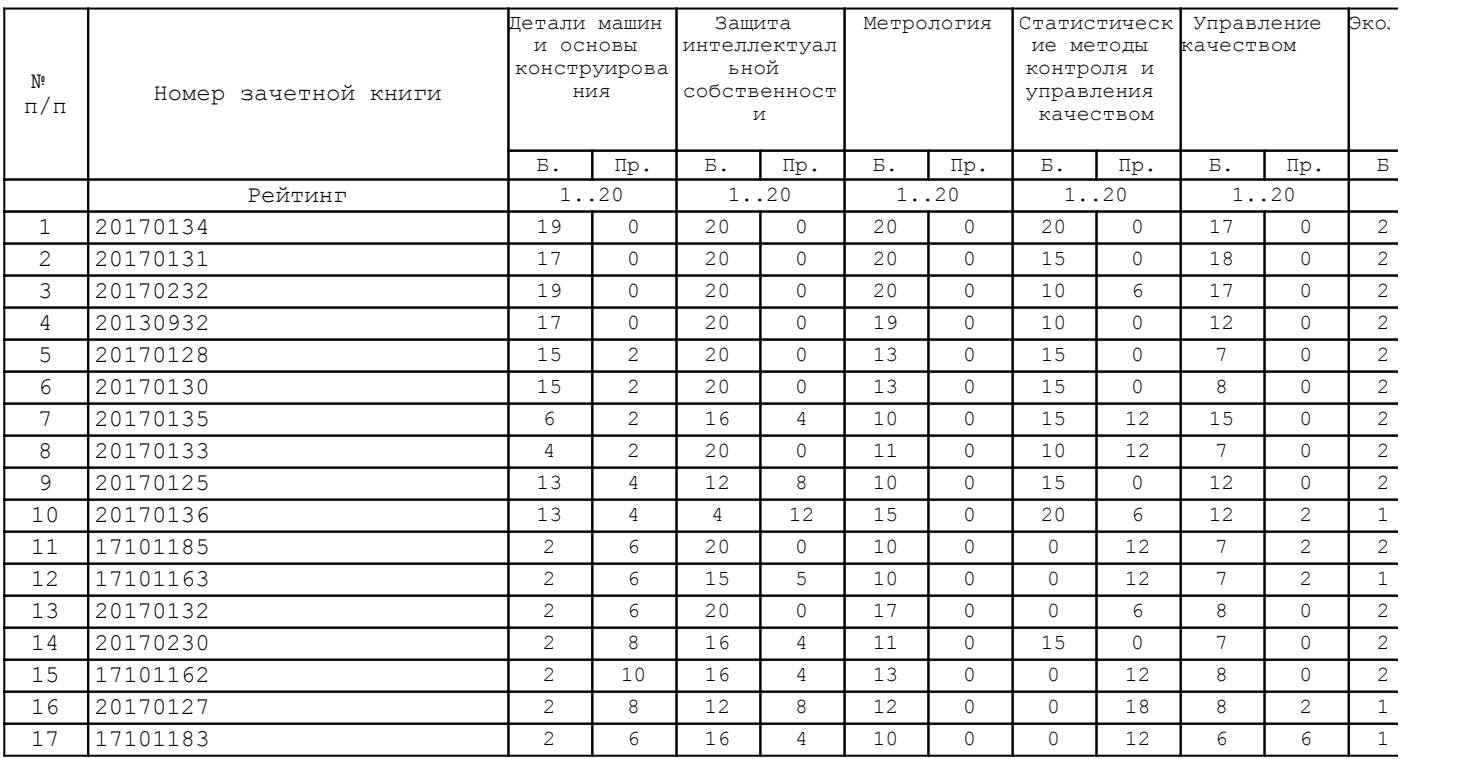

В Колонке "Аттестация" указано количество дисциплин, по которым балл студента меньше минимально необходимого за указанную контрольную неделю

Подготовлено с помощью 1С:Университет ПРОФ

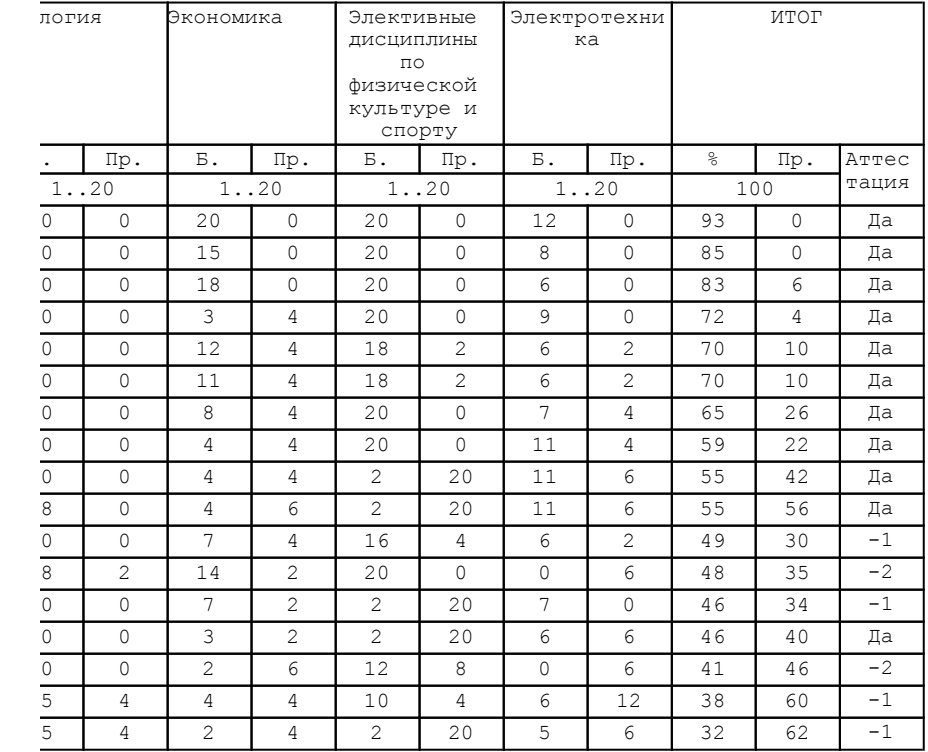